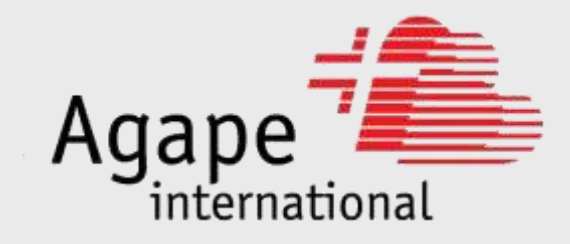

# Resozialisierung Strafentlassener

La Plata, Argentinien

Präsentation

Agape international

Daniel Graf, Projektkoordinator

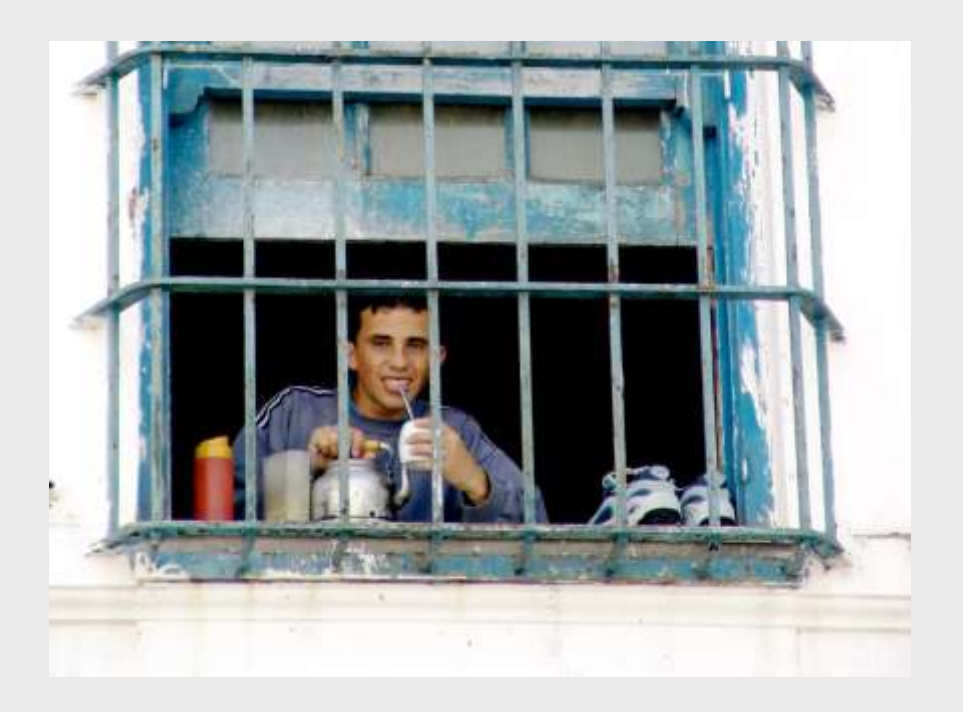

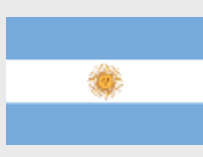

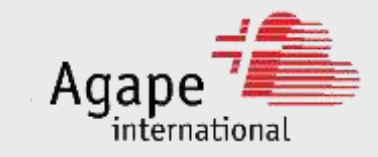

# Inhalt

- Ausgangslage
	- Argentinien
	- Gefängnisse in Argentinien
	- Gefängnis Olmos: Ora et labora
	- Problemstellung: Freiheit ohne Arbeit
- Vision und Ziele
- Zukunftsperspektive dank der Farm "Granja"  $\bullet$ 
	- Ein Zuhause  $\bullet$
	- Arbeit
	- Annahme und Betreuung
- Wie kann ich helfen?
- Kontakt
- Anhang

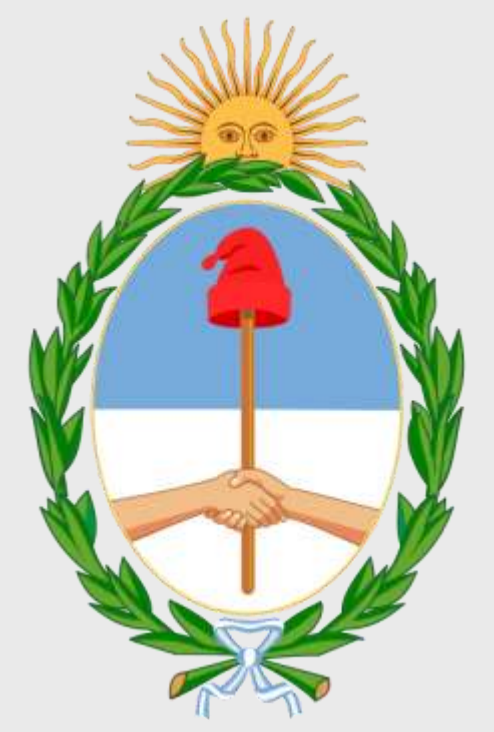

Wappen von Argentinien

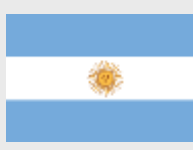

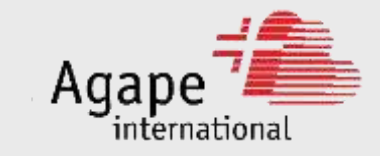

## Eckdaten

**Ethnien:** 

**Sprache:** 

**Religion:** 

Armutsrate:

Quelle: Wikipedia

Seite

- Landfläche: 2,78 Mio. Quadratkilometer (68-fache Fläche der Schweiz) 40,1 Mio. Einwohner Bevölkerung:
	- ca. 90 % Weisse europäischer Abstammung (36 % Italiener, 29 % Spanier) Mestizen 7 %, indigene Völker unter 3 %
	- Spanisch und indigene Sprachen
	- ca. 90 % Katholiken, weitere 2500 Kulte und Religionen
- Hauptstadt: Buenos Aires, ca. 12 Mio. Einw.

#### 23,4 % (2007) der Bevölkerung leben unter der Armutsgrenze\*

\* Die Armutsgrenze ist eine Einkommensgrenze, unterhalb derer der Erwerb aller lebensnotwendigen Ressourcen nicht mehr möglich ist, also Armut vorliegt.

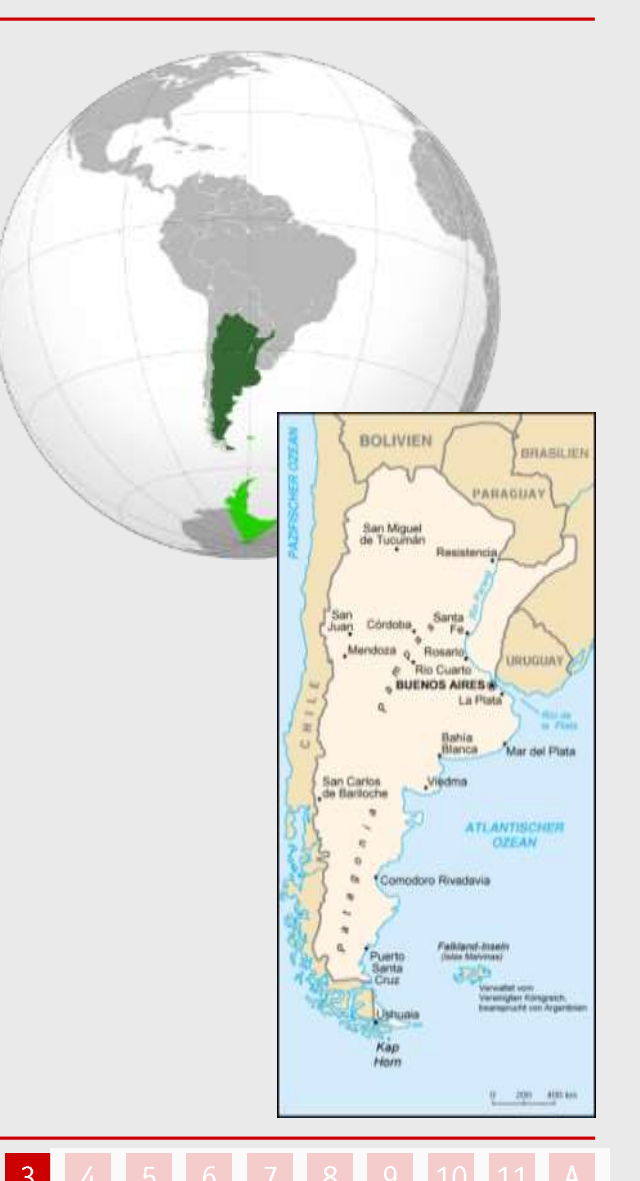

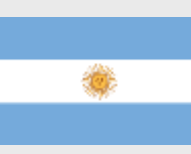

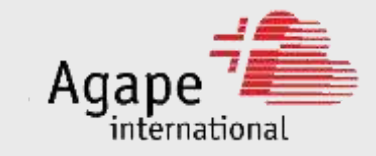

# Gefängnisse

- Mörder, Kinderschänder, Diebe ... sitzen in den Hochsicherheitsgefängnissen.
- Auch in den Gefängnissen selber geht die Gewalt weiter.
- Alle 28 Std. stirbt ein Insasse aufgrund von Gewalttaten.
- Die Gefängnisse sind überfüllt.
- Es gibt immer wieder Aufstände und Revolten.

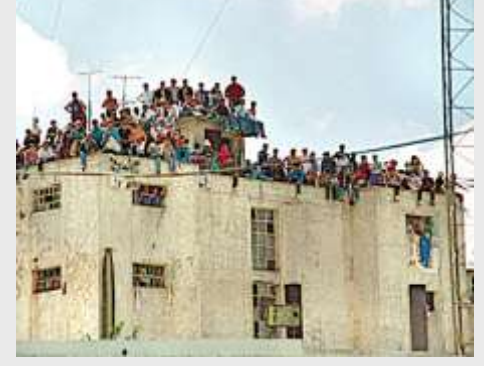

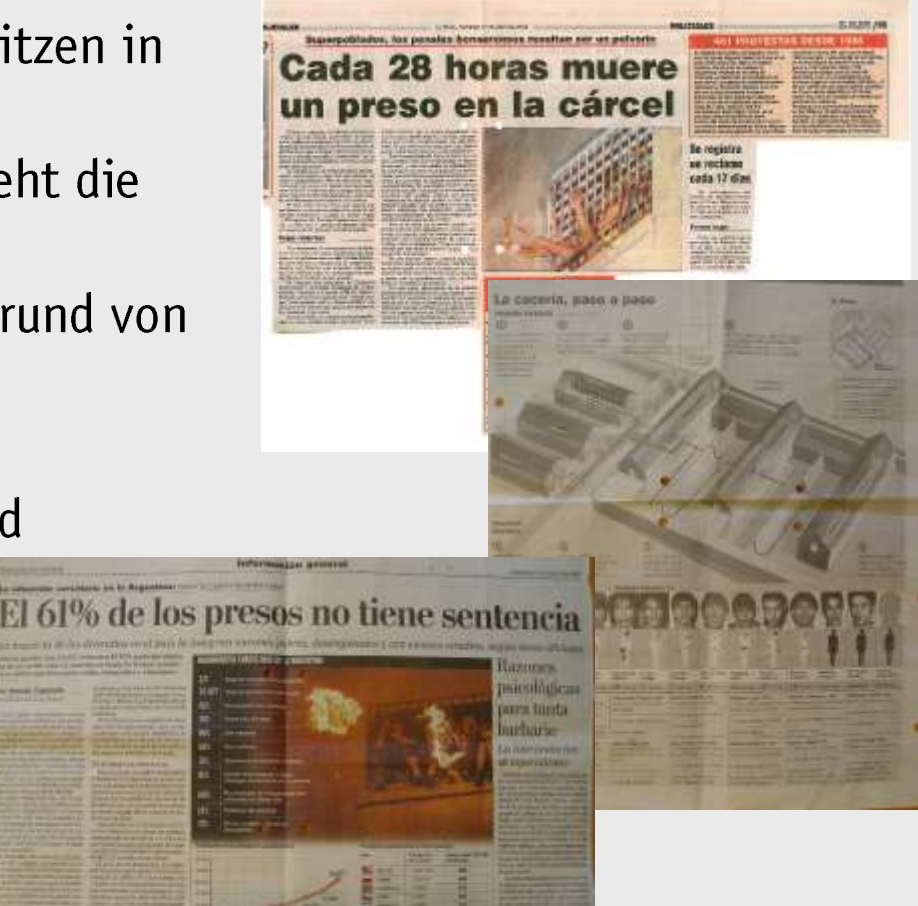

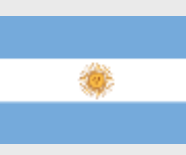

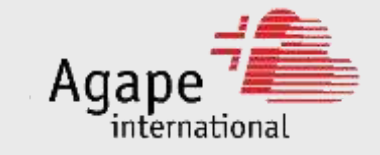

## Gefängnis Olmos: Ora et labora (bete und arbeite)

Dank der Arbeit der Ortskirche wurde aus vielen gewalttätigen Verbrechern friedliche, arbeitswillige Männer. Die Auswirkungen sind gewaltig:

- Reduktion des Gefängnispersonals auf ca. 10 % (Gefängnis Unidad 25).
- Keine Revolten und Morde mehr.
- Die Rückfallquote der evangelischen Strafentlassenen liegt bei unter 5 %, im Gegensatz zu den üblichen 45 %.
- Familien finden wieder zusammen, aus Mördern werden Familienväter.
- Wir fördern das konsequente Anwenden des Konzeptes Ora et labora.

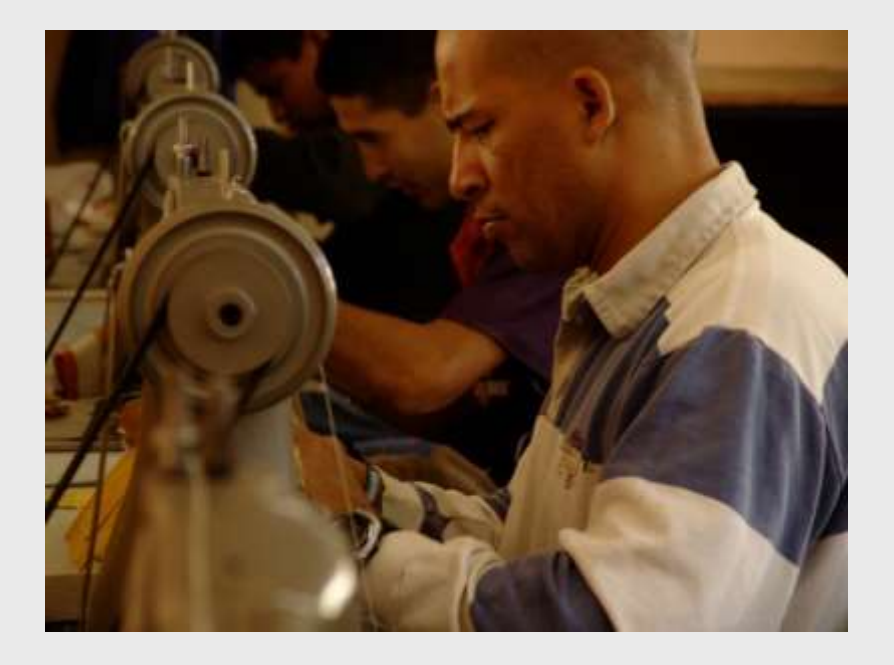

 $-5$ 

## Dank unserer Initiative gibt es heute Arbeit in den Gefängnissen.

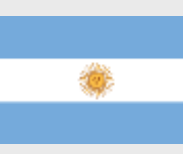

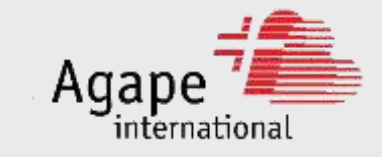

## Problemstellung: Freiheit ohne Arbeit

Ein kleiner Teil der Sträflinge findet bei der Entlassung in die Freiheit Arbeit und/oder Unterstützung durch die eigene Familie. Die vielen anderen aber benötigen dringend ein Zuhause und Arbeit.

Ansonsten droht gesellschaftliche Isolation!

- Hunger, Einsamkeit und Armut für den Strafentlassenen.
- Hoffnungslosigkeit ist der Nährboden für neue Straftaten mit neuen Opfern.
- Ausgrenzung von der Familie.
- $\rightarrow$  Die Sozialämter haben zu wenig Mittel, um dieser Problematik zu begegnen.

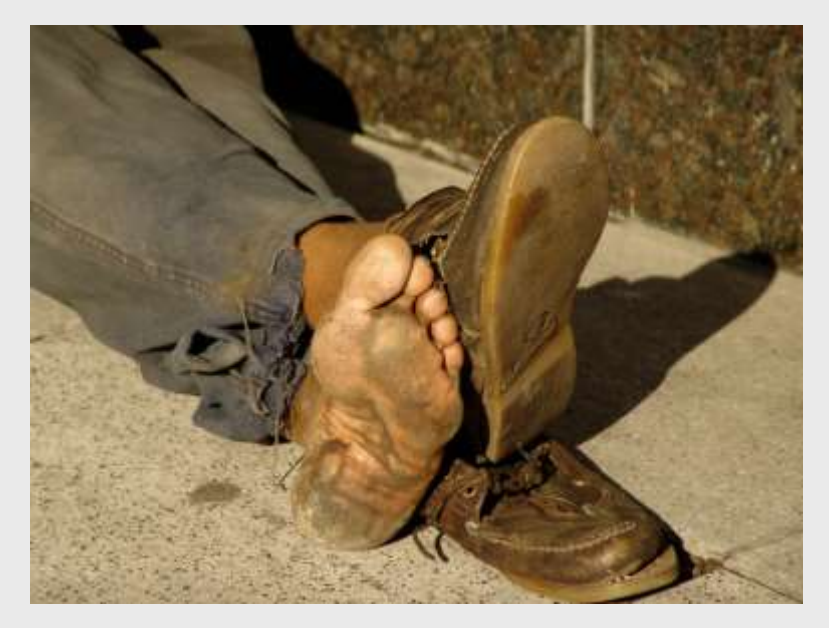

Kein Einkommen = Hunger und Einsamkeit = Gewaltbereitschaft = neue Opfer! Der negative Kreislauf schliesst sich.

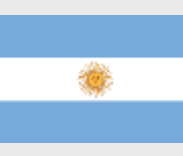

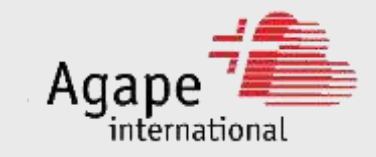

# Vision und Ziele

## Vision

Wir wollen Strafentlassenen aus der Provinz Buenos Aires die Möglichkeit geben, sich in der Gesellschaft zu integrieren. Dabei helfen wir ihnen verschiedene einfache Arbeiten zu erlernen, eine gute Arbeitsmoral zu entwickeln, die Beziehung zu ihrer Familie herzustellen und sinnvoll mit der gewonnenen Freiheit umzugehen.

Wir wollen, dass es weniger Gewaltopfer gibt, und möchten dieses Problem an der Wurzel packen.

## **Ziele**

Den Strafentlassenen aus der Provinz Buenos Aires...

- ein Dach über dem Kopf und Arbeit geben.
- Sie befähigen, dass sie innerhalb von 3 12 Monaten eine Arbeitsstelle finden und die Beziehung zu ihrer Familie normalisiert haben.

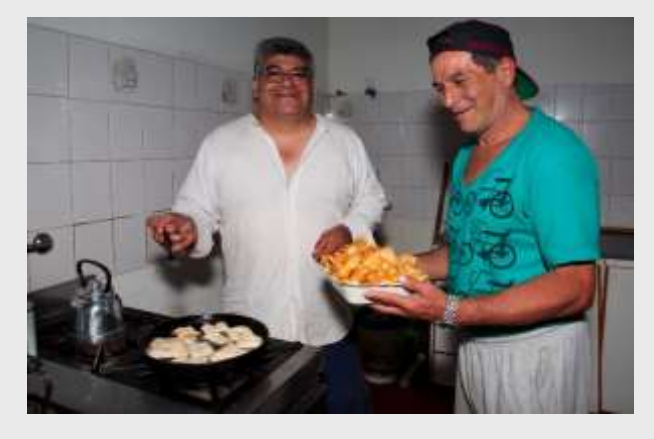

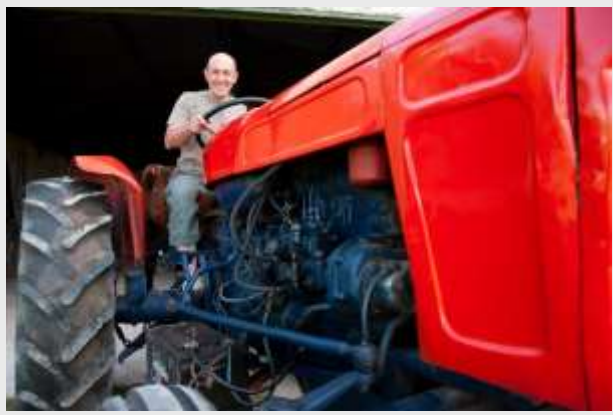

7 8

Strafentlassene arbeiten auf unserer "Granja" (siehe nächste Folie).

## ... der werfe den ersten Stein!

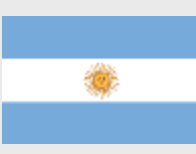

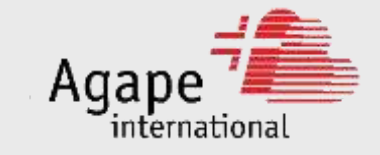

# Zukunftsperspektive dank der Farm "Granja"

## Ein Dach über dem Kopf

Für bis zu 24 Strafentlassene haben wir eine einfache Unterkunft.

#### Selbstversorgung

Auf der "Granja" werden Tiere gezüchtet und Gemüse angebaut. Die Strafentlassenen kochen auch selbst.

#### Arbeit auf dem Bauernhof

Sie lernen, was es heisst, pflichtbewusst täglicher Arbeit nachzugehen.

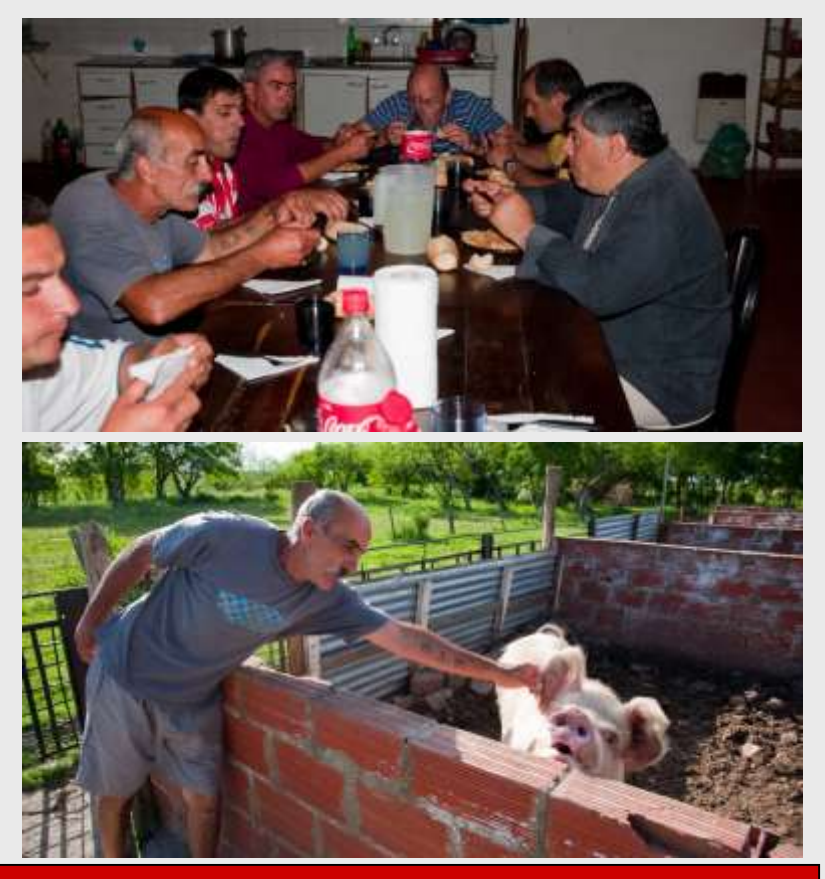

 $8<sup>1</sup>$ 

Arbeiten lernen = Hilfe zur Selbsthilfe = nachhaltige Hilfe!

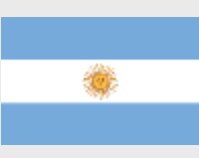

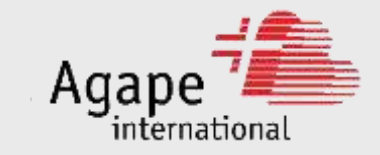

## Wiedereingliederung

#### **Annahme und Betreuung**

Wir nehmen uns der Strafentlassenen trotz ihrer Vergangenheit an und helfen ihnen, ihre Zukunft zu bauen.

## **Beziehung zur Familie**

Viele ehemalige Gewalttäter werden von ihrer Familie ausgegrenzt. Wir helfen ihnen, ihre Familie zurückzugewinnen.

## Eine Arbeitsstelle

Wir helfen "unseren" Strafentlassenen eine gute Arbeit zu finden.

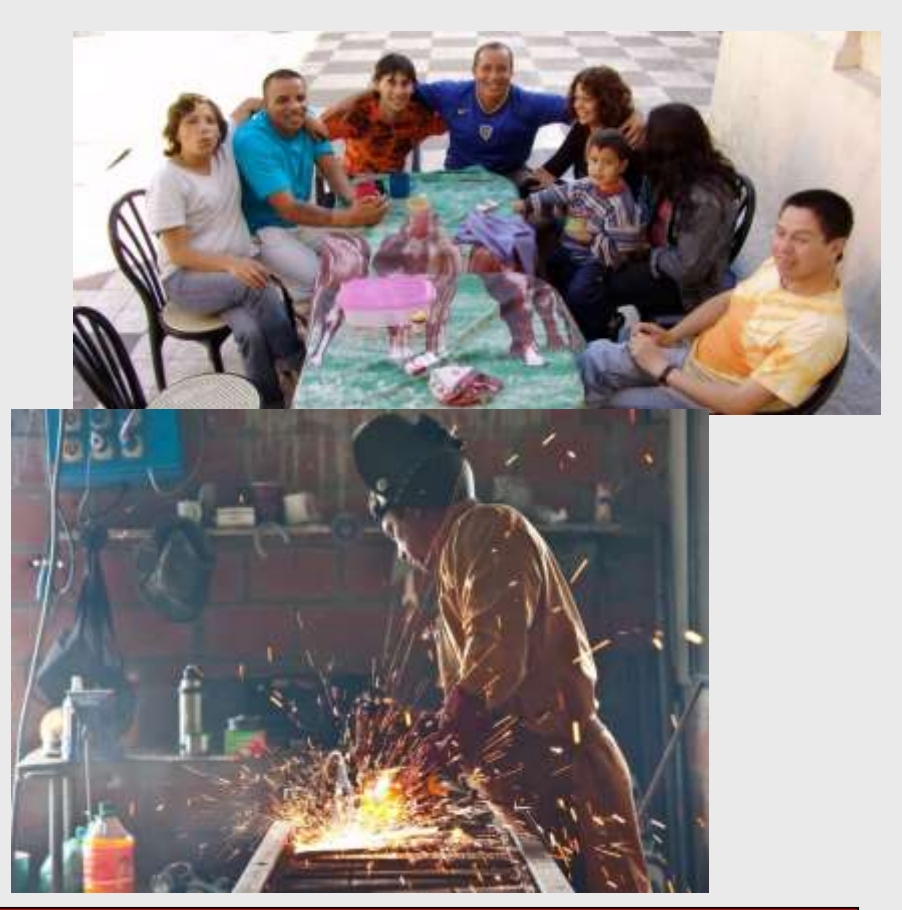

Wiedereingliederung = weniger Gewalttäter = weniger Opfer!

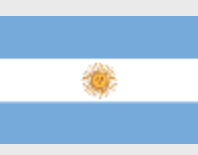

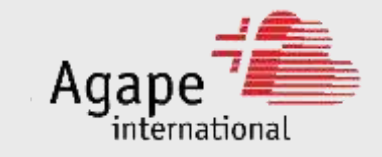

## Wie kann ich helfen?

Hier einige Ideen als Anregung:

- Durchführen eines Sponsorenlaufs, z.B. in einer Schule oder Firma.
- Am Geburtstag für dieses Projekt sammeln.
- An einem Marktstand Kaffee und Kuchen verkaufen.
- Laden Sie uns ein, das Projekt vorzustellen (z.B. in Kirchgemeinde).
- Spenden Sie auf Postkonto 80-14986-5, CfC Zürich, Zweck: Argentinien 2000/3/990010

Bestimmt haben Sie eigene qute Ideen!

Für die Durchführung beraten wir Sie gerne und senden Ihnen Hilfsmittel für den Sponsorenlauf und Info- und Werbematerial.

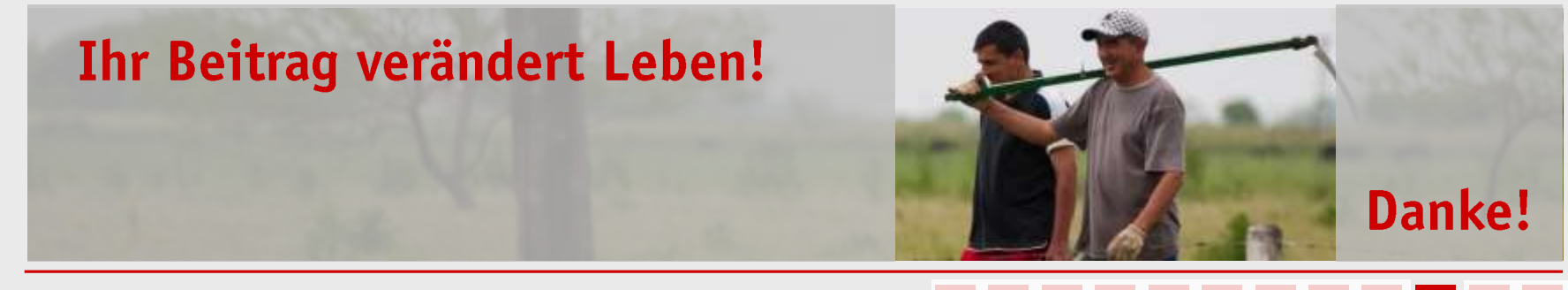

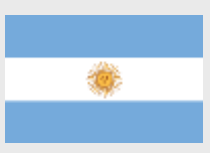

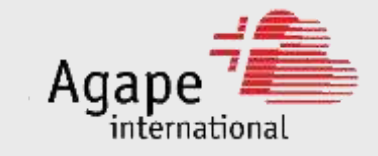

## Haben Sie noch Fragen oder möchten Sie gleich helfen?

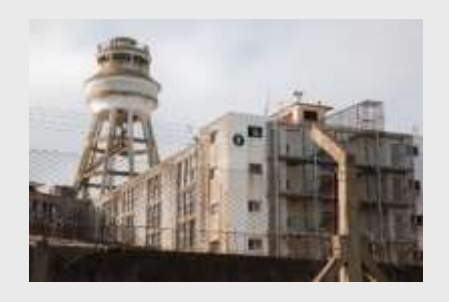

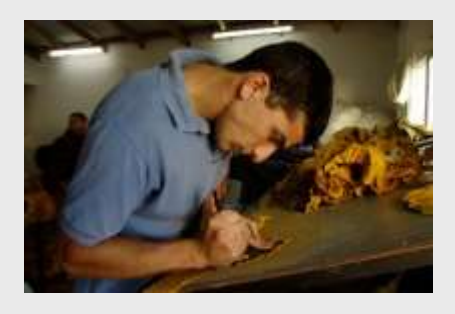

# Wir<sub>bewegen</sub><br>Herzen

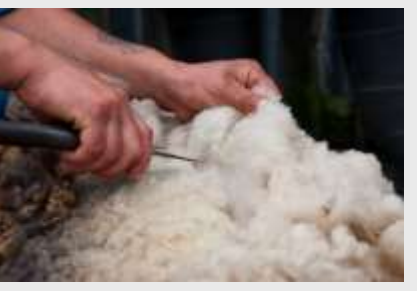

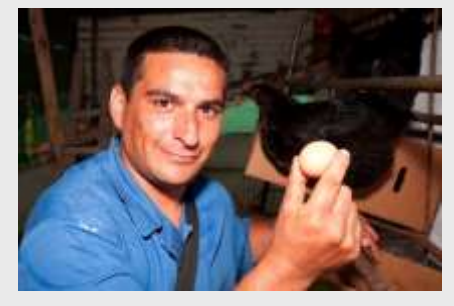

## ... dann kontaktieren Sie uns!

www.agape.ch/argentinien

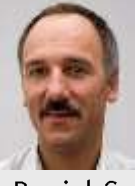

Agape international Postfach 8037 Zürich Tel. 044 857 13 20 Daniel Graf: dgraf@agape.ch, Tel. 044 857 13 28

Juni 2011

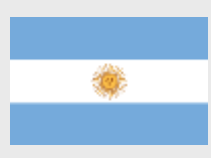

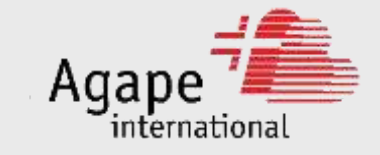

## Anhang

• Agape international, Leitbild

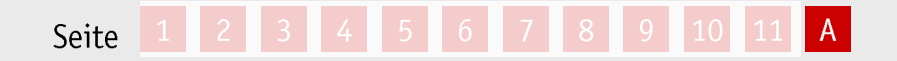

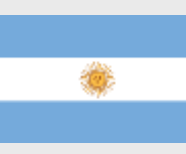

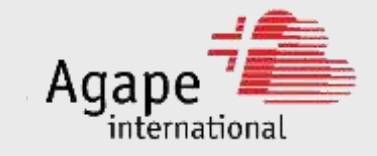

## Agape international, Leitbild 1/2

#### Unser Selbstverständnis - wer wir sind

Agape international ist eine christliche Nichtregierungsorganisation (NGO) mit Sitz in der Schweiz. Agape international beschäftigt derzeit rund 60 voll- und teilzeitliche Mitarbeiterinnen und Mitarbeiter in der Schweiz und im Ausland und unterstützt rund 700 lokale Mitarbeiter im Ausland.

Leiter ist Kurt Burgherr. Er wird unterstützt von einem Leitungsteam mit Dr. Martin Stoessel und Stefan Burckhardt.

Agape international wurde 1980 gegründet und ist Teil von Campus für Christus Schweiz, einer konfessionell unabhängigen Missions- und Schulungsbewegung mit rund zwanzig in Erwachsenen-bildung, Diakonie und Mission tätigen Dienstzweigen. Agape international koordiniert die Ausland-tätigkeit von Campus für Christus. Die Organisation wird durch Spenden von Privaten, Kirchen, Stiftungen und Firmen finanziert.

#### Unser Auftrag – was wir tun

Agape international sieht seinen Auftrag im Community Development sowie in der Unterstützung von lokalen Kirchen. Wir arbeiten zusammen mit einheimischen Partnern. Es geht in unseren Einsatz-gebieten darum, situationsspezifisch und ganzheitlich auf die Bedürfnisse der Menschen vor Ort einzugehen und entsprechendes Know-how und Hilfe zur Selbsthilfe anzubieten.

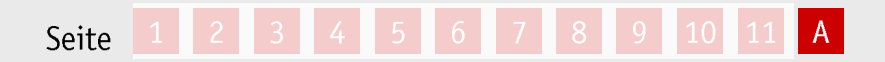

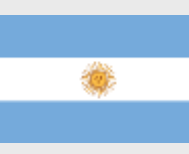

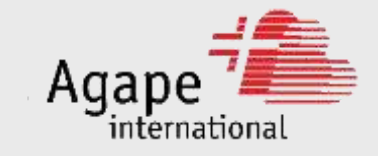

## Agape international, Leitbild 2/2

#### Unsere Vision – wovon wir träumen

Das griechische Wort Agape ist der urchristliche Begriff für Gottes Liebe zu den Menschen. Agape international sieht seine Aufgabe darin, Wege zu finden, wie diese bedingungslose Liebe Gottes für die Völker unserer Erde konkret und spürbar werden kann.

In Form von Manpower, Know-how und Ressourcen fliessen Segensströme aus der Schweiz in die ganze Welt, um überall Gottes Agape-Liebe erfahrbar zu machen.

#### Unser Motto - was uns motiviert

"Wir bewegen Herzen." Die Liebe ist das Einzige, das wächst, indem wir es verschwenden. Gottes Liebe gilt nicht allein uns. Darum gehen wir zu den Menschen und Völkern, um mit den uns zur Verfügung stehenden Mitteln etwas von dieser Liebe weiterzugeben. Wenn wir dann erfahren, wie beständige Partnerschaften über die Grenzen von Völkern, Rassen und Kontinenten hinweg entstehen, spüren wir, was es bedeutet, Herzen zu bewegen.

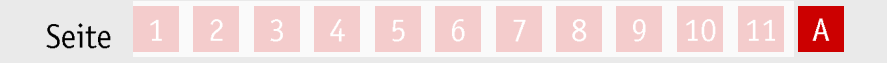